دليل جلسات العملي

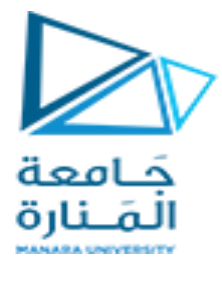

**جامعة المنارة كلية: الهندسة**

**قسم: المعلوماتية**

- **اسم المقرر: نظم تشغيل 2 رقم الجلسة )1(**
	- **عنوان الجلسة**

**طرق إدارة الذاكرة**

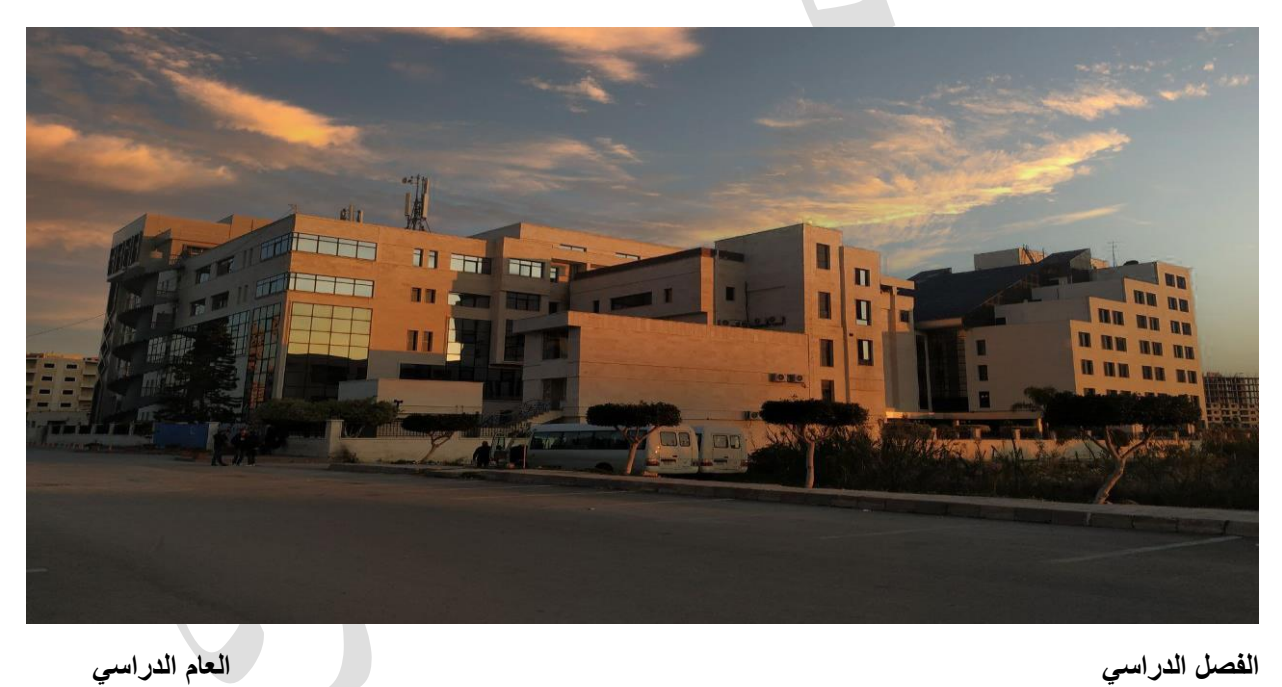

1

 $\mathcal{L}_{\mathcal{A}}$ 

الأول الأول المناسبة عام 1934 م توسيق عام 1945 م توسيق عام 1945 م توسيق عام 1945 م توسيق عام 1945 م توسيق عام 19<br>المناسبة عام 1945 م توسيق عام 1945 م توسيق عام 1945 م توسيق عام 1945 م توسيق عام 1945 م توسيق عام 1945 م توس

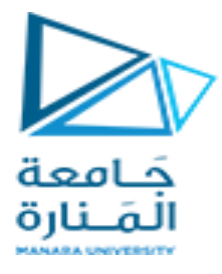

**جدول المحتويات**

# **Contents**

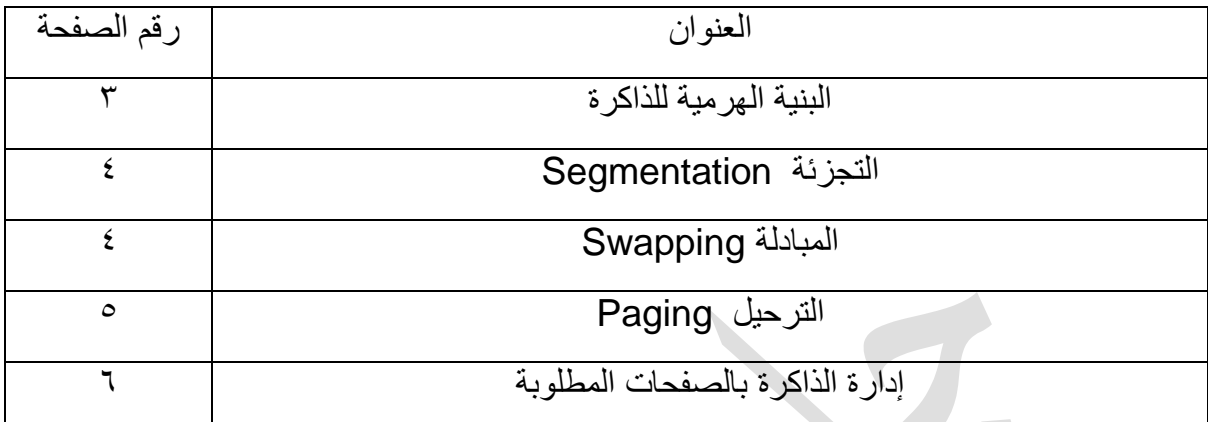

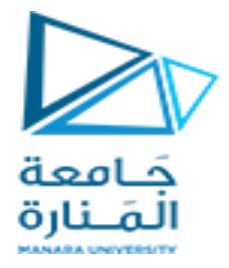

الغاية من الجلسة:

- شرح الطرق المختلفة لتنظيم الذاكرة الفيزيائية
	- شرح حاالت إدارة الذاكرة المختلفة
- شرح التقنيات المستخدمة في ادارة الذاكرة ، بما في ذلك التقسيم partitions ، والمبادلة swapping و الترحيل paging
	- تقديم وصف تفصيلي للترحيل و تقنيات الذاكرة الافتراضية

# **البنية الهرمية للذاكرة**

يمكن لوحدة المعالجة المركزية الوصول مباشرة إلى الذاكرة الرئيسية والسجلات فقط، لذلك يجب احضار البرامج والبيانات من القرص إلى الذاكرة

ان التسلسل الهرمي للذاكرة يتضمن :

- ذاكرة التخزُّ بن المؤقت cache: صغيرة وسرّ يعة ومكلفة
	- الذاكرة الرئٌسٌة: متوسطة السرعة، لٌست باهظة الثمن
- الأقراص الصلبة(الالكترونية و المغناطيسية و الضوئية ...الخ) : حجم كبير، بطيء، ورخيص تخزين مستقر

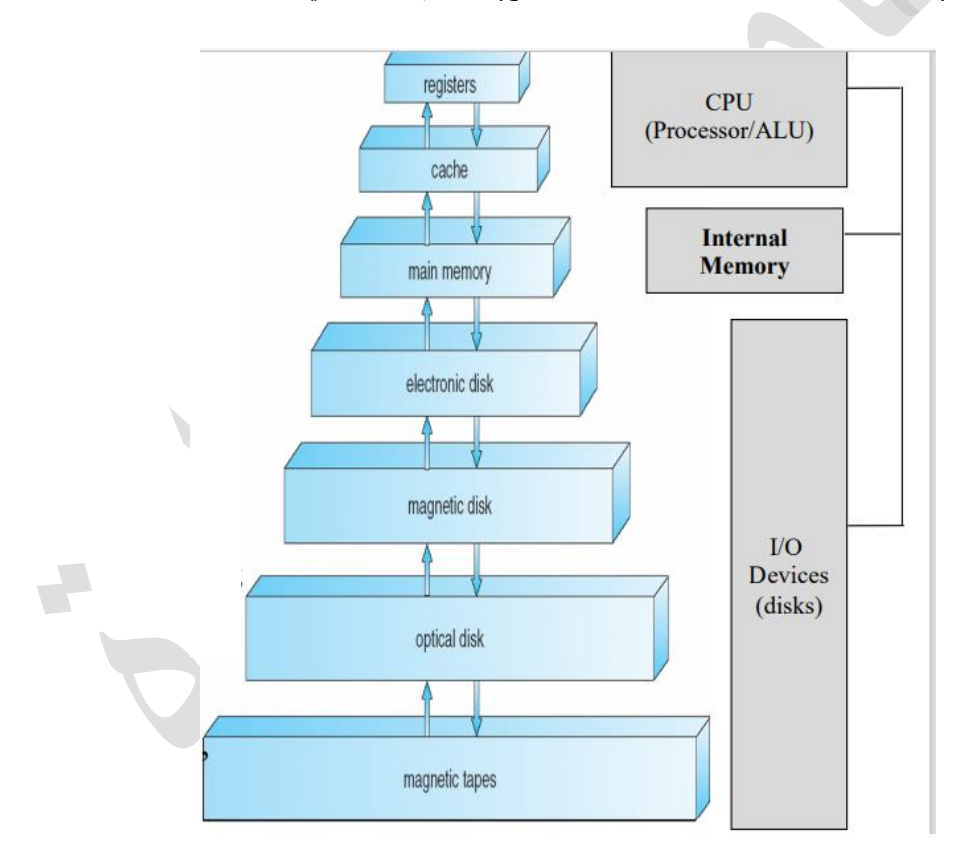

### **الغاية من ادارة الذاكرة**

- الاحتفاظ بعمليات متعددة في الذاكرة أمرًا ضروريًا لتحسين استخدام وحدة المعالجة المركزية
	- إدارة وحماية الذاكرة الرئيسية أثناء مشاركتها في عمليات متعددة مع هذه المتطلبات·
- الحماية الا يستطيع كل برنامج الوصول إلى ذاكرة الآخرين، بل يصل فقط المواقع التي خصصت لها.
	- المشاركة: السماح لعدة عملٌات بالوصول إلى نفس الذاكرة المشاركة

دليل جلسات العملي

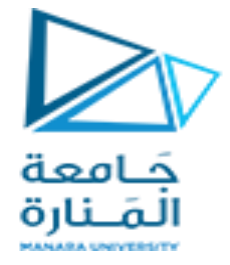

#### **التقسيم**

تقسيم الذاكرة إلى أقسام، و التخصيص أقسام محددة من الذاكرة لعمليات مختلفة processes هذا التقسيم يمكن أن ۖيمكن أن يكون :

- تقسيم الثابت
- تقسيم الديناميكي
	- تقسيم مقطعي
		- التر حيل

#### **التقسيم الثابت**

- أقسام متساوية الحجم
- أي عملية حجمها أقل من أو يساوي حجم القسم يمكن تحميلها على قسم متاح

### **مشاكل التقسيم الثابتة**

- قد لا يتناسب حجم البرنامج مع القسم.
- يجب على المبرمج تصميم البرنامج بالتراكبات
	- استخدام الذاكرة الرئٌسٌة غٌر فعال.
- أي برنامج، مهما كان صغٌرا، ٌشغل مساحة لسم كامل من الذاكرة
	- يؤدي إلى توليد الفراغات ضمن الاقسام

### **التقسيم الديناميكي أو المرن**

- تقسيم غير متساوي الحجم
- الحد من المشاكل السابمة بدون حل كامل
- يمكن وضع البرامج الصغيرة في أماكن أصغر والكد من الفراغات الداخلية

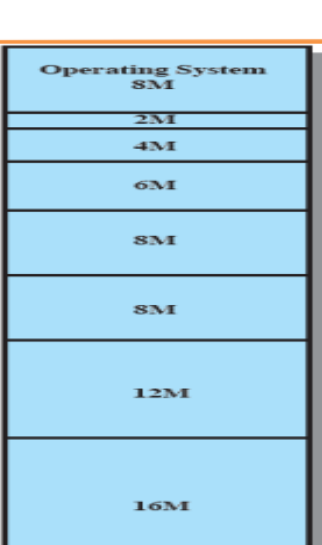

# **التجزئة Segmentation**

التجزئة هي تقنية تجزئة الذاكرة إلى قطع منطقية كل "قطعة" عبارة عن مجموعة من المعلومات المترابطة

- شرائح البيانات لكل عملية
	- شرائح الكود لكل عملية
- شرائح البيانات لنظام التشغيل.......الخ
	- التجزيَّة تشبه التقسيم الديناميكي
	- تعاني من التشرذم الخارجي:
- مع التجزئة، قد يشغل البرنامج أكثر من قسم واحد، وهذه الأقسام لا تحتاج إلى أن تكون متجاورة.
	- تملل من التجزئة الداخلٌة
	- إجمالي مساحة الذاكرة موجودة لتلبية الطلب، ولكنها ليست كذلك
		- الفراغات ضمن الذاكر ة الداخلية
- تخصيص ذاكرة أكبر من المطلوب؛ الفرق في الحجم يسمى التجزئة الداخلية (لا يمكن استخدامها من قبل الآخرين)
	- الحد من التجزئة الخار جية

### **المبادلة Swapping**

إنها آلية لمبادلة العملية مؤقتًا من الذاكرة الرئيسية إلى مخزن الدعم (القرص)، و ثم إعادته إلى الذاكرة في وقت لاحق

الميز ات

- استمر ار التنفيذ
- مخزن الدعم: كبير بما يكفي لاستيعاب الجميع الذاكرة لجميع المستخدمين

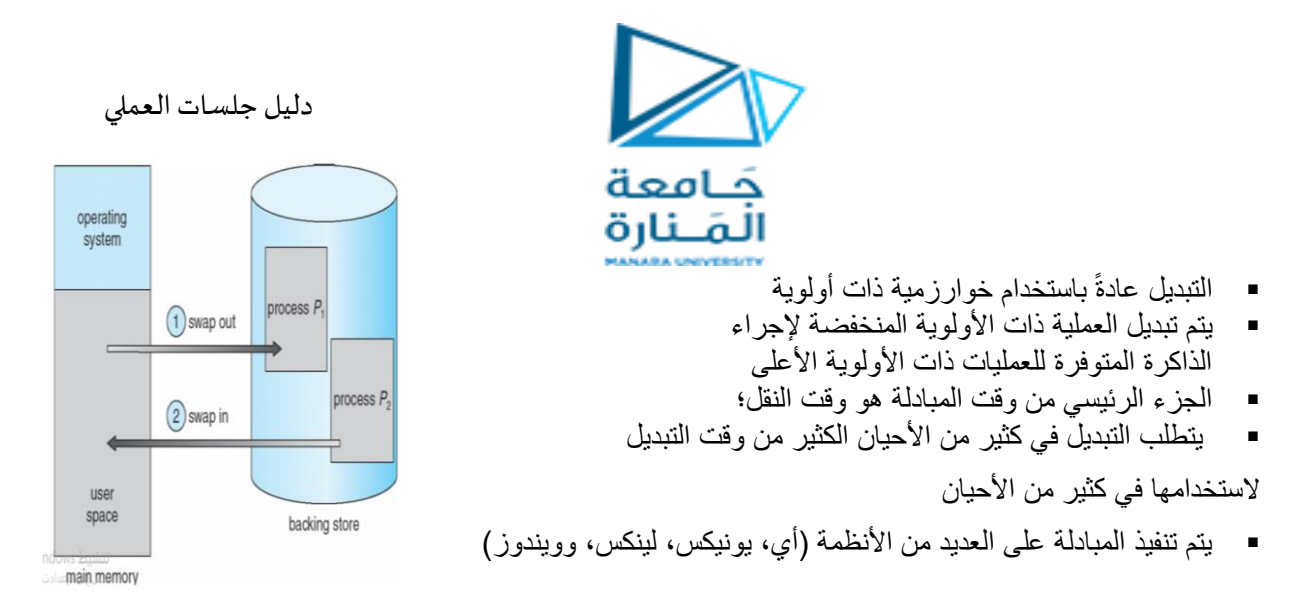

# **الترحيل Paging**

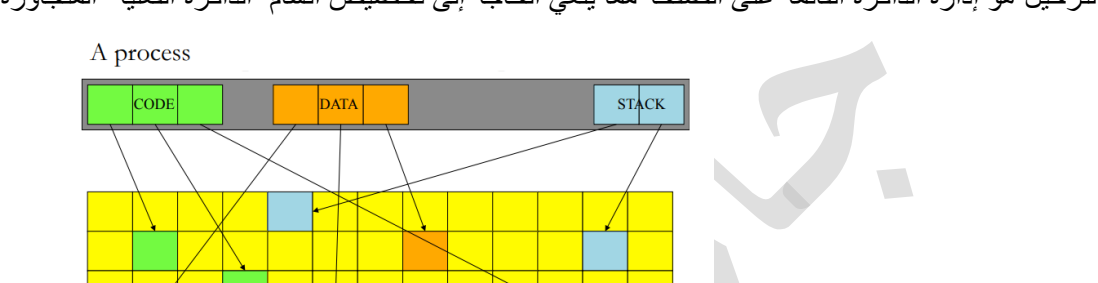

الترحيل هو إدارة الذاكرة القائمة على الصفحة مما يلغي الحاجة إلى تخصيص أقسام الذاكرة الفعلية المتجاورة

- الصفحة ذات حجم ثابت، في حين أن الجزء متغير الحجم
- يتم تحديد حجم الصفحة حسب الأجهزة، في حين يتم تحديد حجم الجزء من قبل المستخدم
	- المضاء على التجزئة الداخلٌة والخارجٌة
		- البرامج ال تعمل بالصفحات
		- البرامج تعمل على المطاعات

يقصد بإدارة الذاكرة بالصفحات هو تقسيم العمليات إلى مجموعة أقسام متساوية في الحجم بحيث يكون كل قسم KB ٢ومضاعفاته ويعرف كل قسم بالصفحة، وبالمقابل تنقسم الذاكرة الأساسية إلى وحدات متساوية بالحجم كل وحدة (كتلة) تسمى Block و مساوية لحجم صفحة العمل وتستقر الصفحات داخل وحدات الذاكرة وليست بالضرورة أن تكون هذه الوحدات متجاورة. بذلك يصبح العمل المقسم إلى صفحات موزع في الذاكرة الأساسية إلا أنها متماسكة لكونها تعود إلى عملية واحدة. متباعد منطقياً

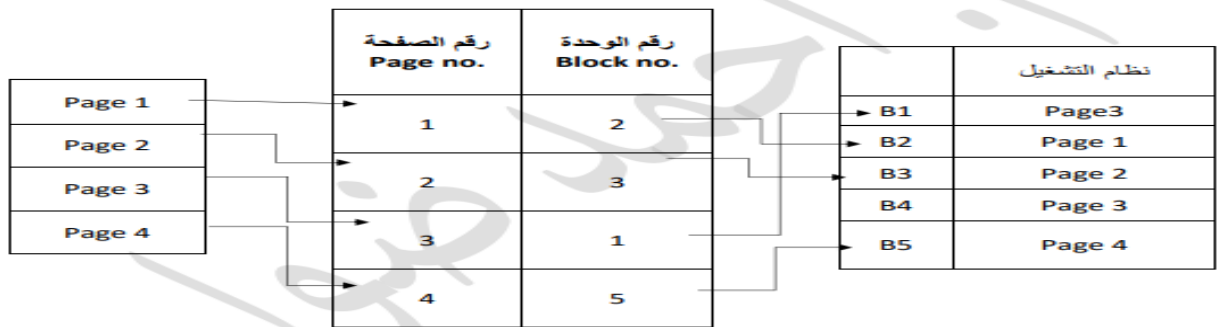

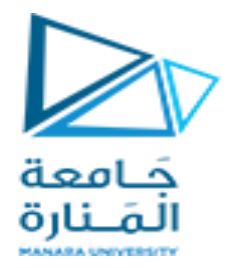

## **خوارزمية إدارة الذاكرة بالصفحات:**

فمن جدول العمل حيث يتحدد رقم العملية وحجمها وعدد صفحاتها ثم نختبر إمكانية التوطين في الذاكرة، وذلك بعد فحص عدد الوحدات الحرة Free blocks فإذا كان العدد أكبر من عدد صفحات العمل تكون بدأت عملٌة توطٌن العمل. وسنعدل كل من الجدول المرفق للعمل وجدول العمل Table Work وجدول دالة صفحات وجدول حالة الوحدات في الذاكرة أما إذا كان عدد صفحات العمل أكبر من عدد وحدات الذاكرة الغير مشغولة يتم تأجيل تنفيذ العمل.

مزايا وعيوب إدارة الذاكرة بالصفحات:

المز ايا:

- في إدارة الذاكرة بالصفحات بمكننا التخلص أو التقليل من مشكلة الكسور أو التقليل من المساحات الضائعة.
	- زيادة عدد البرامج الداخلة للذاكرة وهذا يعني زيادة فعالية البرمجة المتعددة.
		- تحسن استعمال المعالجات Processing

العيوب:

- كثرة الجداول المستخدمة في متابعة العمليات.
- تحتل هذه الجداول مساحة كبيرة من الذاكرة مما يقلل من فرصة استغلال الذاكرة.
	- تنشأ لدينا مشكلة الكسور الجزئية.

مثالً كان حجم العملية KB23 وحجم الصفحة KB4 فإن عدد الصفحات التي ستحتوي العمل تكون ٦ إذا

صفحات أي.٧ 0 ....=٢٢/٤ فتصبح ٦ صفحات. حيث أن الصفحة الأخيرة تحتوي5KB وليس 4KB غير مستخدم.

**إدارة الذاكرة بالصفحات المطلوبة** 

ٌمصد بإدارة الذاكرة بالصفحات المطلوبة هو استدعاء صفحة العمل من الذاكرة المساندة لحظة الحاجة

إليها و إخراجها من الذاكرة الأساسية لحظة الاستغناء عنها أو الانتهاء منها . و هذا يعني أن مجموعة من

صفحات العملية سيتم أو قد يتم إدخالها إلى الذاكرة الأساسية و المجموعة الأخرى تبقى داخل الذاكرة

المساندة لحين الطلب مما يؤدي إلى مفهوم المبادلة أو المناقلة Swapping ويعبر هذا المفهوم عن حركة تناقل الصفحات بين الذاكرة المساندة و الذاكرة خروجاً

إن مفهوم المبادلة يشتر ط وجود حجم من الذاكر ة أكبر ٍ من حجم العمل القادم للتنفيذ ألن فكرة دخول صفحات من العمل إلى الذاكرة و بقاء صفحات أخرى في الذاكرة المساندة ، و دخول هذه الصفحات إ عند الطلب يلغي اشتراط كبر حجم الذاكرة بالنسبة إلى حجم العمل.

**المعدات المطلوبة :**

تحتاج إدارة الذاكرة بالصفحات المطلوبة إلى المعدات التالٌة :

**Table Map Page** والذي ٌحتوي على ثالثة حمول :

1. حمل رلم الصفحة

2. حمل حالة الصفحة

3. حمل رلم الوحدة

بالنسبة لحالة الصفحة يقصد به تحديد موقع الصفحة هل هو في الذاكرة الأساسية فيشير لذلك بالرمز

Yes في الجدول ، و إذا كان في الذاكرة المساندة فإنه يشير لذلك بكلمة No في الجدول.

رقم الوحدة : وظيفته تحديد موقع كل صفحة في الذاكرة الأساسية.

 $\frac{1}{\sqrt{2}}$ 

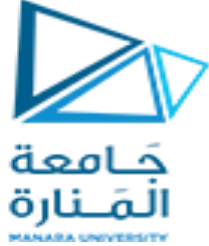

# **Table Map Block** وٌحتوي على حملٌن هما :

1. رلم الوحدة Block Number 2. حالة الوحدة Block state حيث أن وظيفة هذا الجدول هو تعيين رقم العمل الذي تشغل صفحته وحدة الذاكرة الأساسية المنوه عنها في حقل رقم الوحدة.

# **File Map Table**

- ويحتوي على حقلين هما :
- 1. رلم الصفحة Page Number.
- 2 عنوان الصفحة Page address فً الذاكرة المساندة.
- وظيفة هذا الجدول هو تحديد عنوان أو موقع كل صفحة من صفحات العمل غير المنفذة و الموجودة
	- في الذاكرة